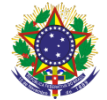

Serviço Público Federal Instituto Federal de Educação, Ciência e Tecnologia Sul-rio-grandense Pró-Reitoria de Ensino

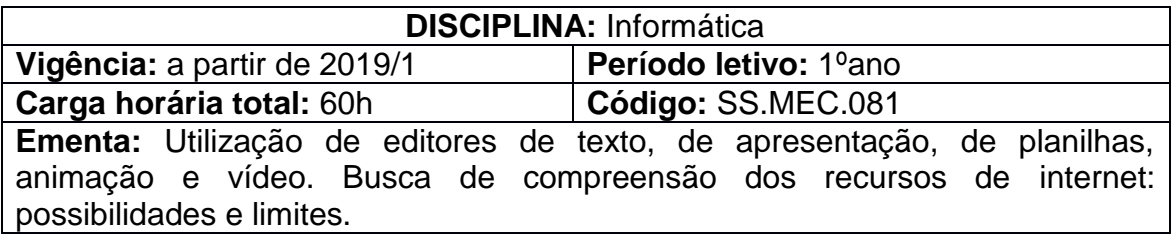

## **Conteúdos**

UNIDADE I – Editores de Apresentação

- 1.1 Criação de slides
- 1.2 Inserção de textos
- 1.3 Inserção de imagens, cliparts e formas
- 1.4 Criação de animações
- 1.5 Utilização do slide mestre

UNIDADE II – Editores de Texto

- 2.1 Formatação de textos: fonte, alinhamento, parágrafos, tabulação
- 2.2 Configuração de páginas: margens, colunas, quebras, bordas
- 2.3 Copiar, colar, mover textos
- 2.4 Correção ortográfica
- 2.5 Cabeçalho e rodapé
- 2.6 Inserção de Imagens/Gráficos
- 2.7 Criação de tabelas
- 2.8 Sumário
- 2.9 Títulos e Estilos
- UNIDADE III Editores de Planilha
	- 3.1 Conceitos básicos: Pastas, planilhas, linhas, colunas, células
	- 3.2 Configuração de planilhas para visualização e impressão

3.3 Formatação de células: número, alinhamento, fonte, borda, preenchimento

- 3.4 Criação de fórmulas
- 3.5 Utilização de funções
- 3.6 Criação de gráficos
- 3.7 Tabelas e gráficos dinâmicos
- 3.8 Subtotais
- UNIDADE IV Ferramenta de Criação e Edição de Vídeo
	- 4.1 Introdução à criação de vídeos
- UNIDADE V Recursos de Internet: Possibilidades e Limites
	- 5.1 Discussão sobre a melhor forma de utilização da rede

## **Bibliografia básica**

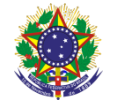

Serviço Público Federal Instituto Federal de Educação, Ciência e Tecnologia Sul-rio-grandense Pró-Reitoria de Ensino

COX, J.; PREPPERNAU, J. **Microsoft Office PowerPoint 2007 -** Passo a Passo**.** São Paulo: Bookman, 2007.

\_\_\_\_\_\_\_\_\_\_\_\_\_\_\_\_\_\_\_\_\_\_\_. **Microsoft Office Word 2007 -** Passo a Passo**.**  São Paulo: Bookman, 2007.

FRYE, C. **Microsoft Office Excel 2007 -** Passo a Passo**.** São Paulo: Bookman, 2007.

## **Bibliografia complementar**

MANZANO, A. L. N. G; MANZANO, Maria Izabel N. G. **Microsoft Office Word**. São Paulo: Érica, 2007.

MANZANO, A. L. N. G. **Microsoft Office Power Point 2007 -** Estudo Dirigido. São Paulo: Érica, 2007

PEREZ, C. C. da S.; ANDRADE, P. de F. **PowerPoint 2016 –** apresentações interativas. Santa Cruz do Rio Pardo, SP: Editora Viena, 2016.

REIS, W. F. **Word 2016 –** alto padrão na criação e edição de textos. Santa Cruz do Rio Pardo, SP: Viena, 2016.

ANDRADE, D. de F.; PEREZ, C. C. da Silva. **Excel 2016 –** Conceito e Prática. Santa Cruz do Rio Pardo, SP: Editora Viena, 2016.